## **[Print](javascript:print();)**Print [Zoom](javascript:scaleImg() In[|Zoom](javascript:scaleImg() OutZoom

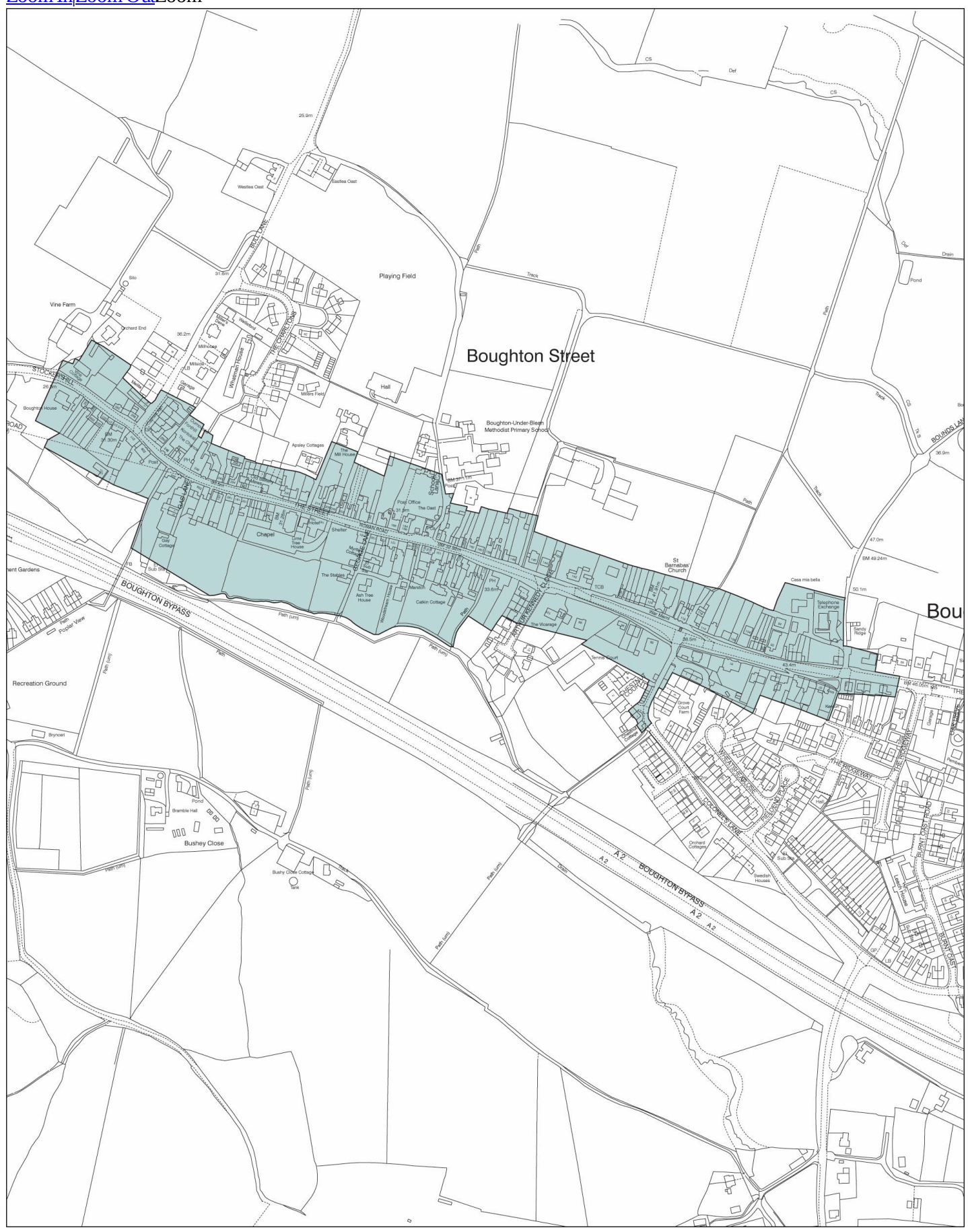